LaCie

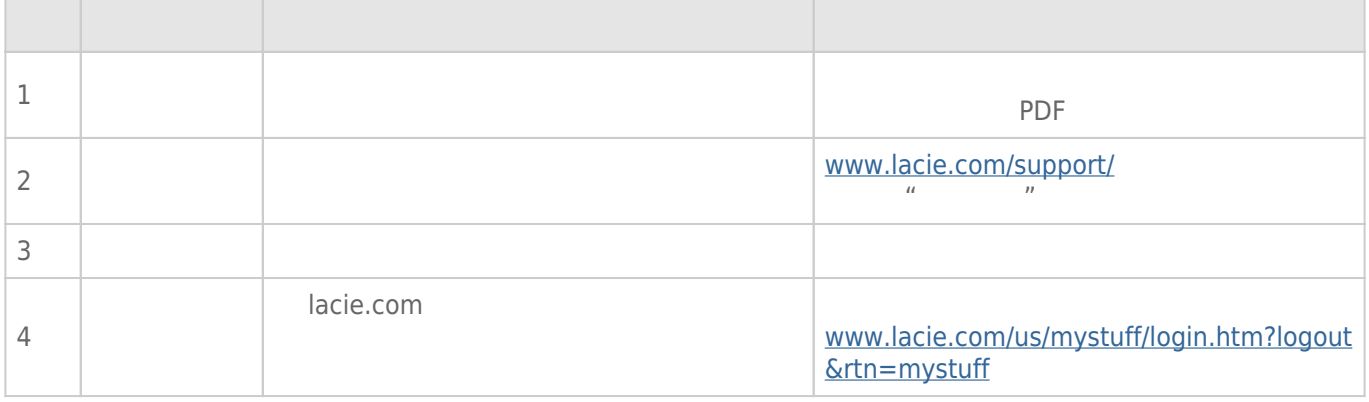

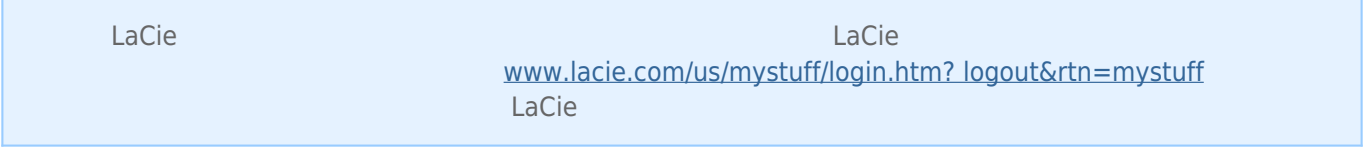

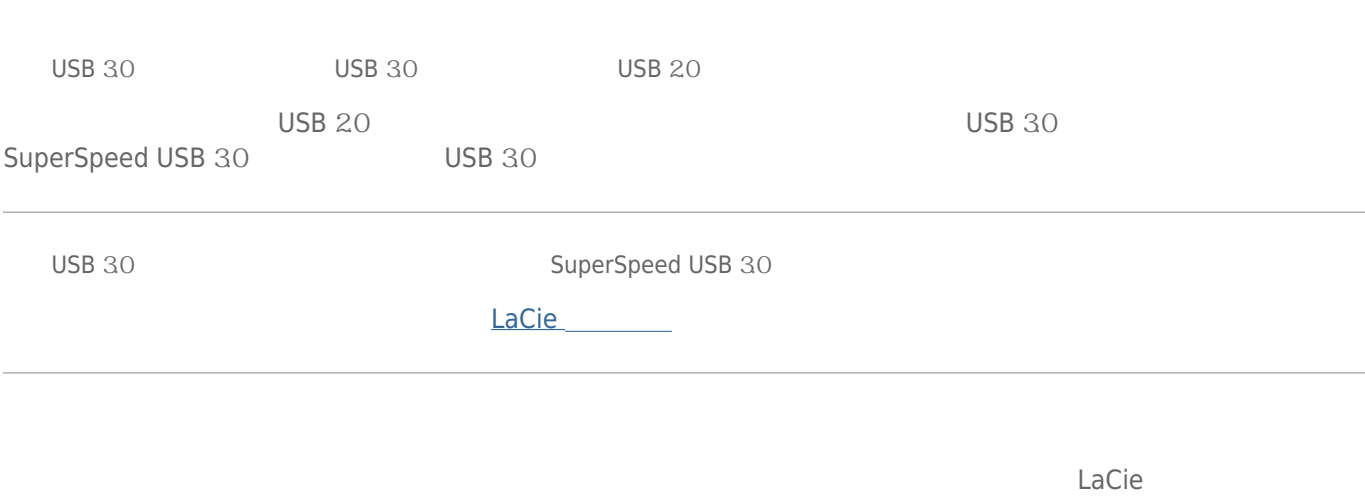

## / Time Machine

[问:复制到存储设备时,是否收到消息](#page--1-0)["Error](#page--1-0) [-50\(错误 -50\)](#page--1-0)["](#page--1-0)  $FAT \, 32$ 

? <br> < > / \ :

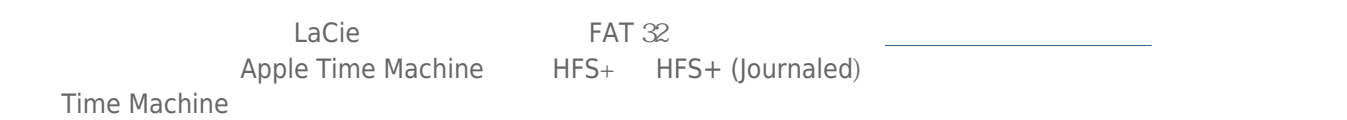

 $\Box$ 

 $\Gamma$ hunderbolt  $\gamma$ 

Thunderbolt

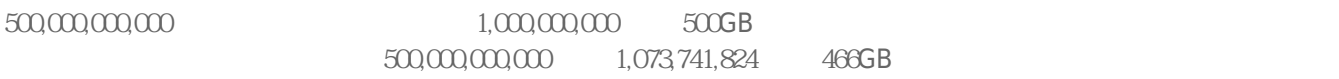

Mac

Finder

Finder,  $u = u \rightarrow u$ ,  $v \rightarrow u$ ,  $v \rightarrow u$ ,  $v \rightarrow u$ ,  $u \rightarrow u$ Thunderbolt Mac Mac Thunderbolt Mini DisplayPort Mini DisplayPort Macintosh Macintosh DisplayPort DisplayPort Mac Thunderbolt LaCie Thunderbolt Thunderbolt 答:Thunderbolt 存储设备需要使用 Thunderbolt 技术专用电缆。有关支持 Thunderbolt 技术的电缆的详细信息,请 [www.lacie.com](http://www.lacie.com)

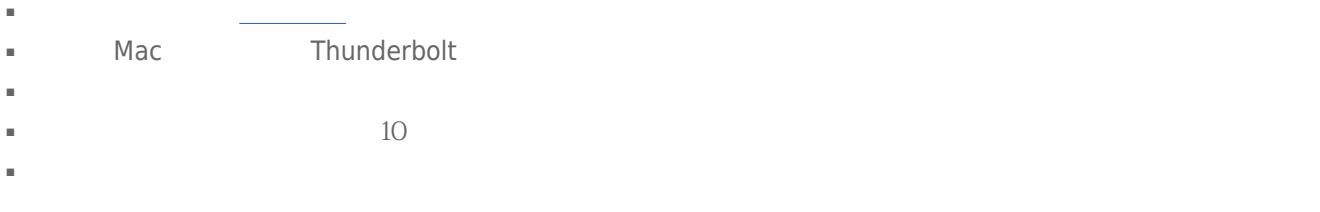

## Windows

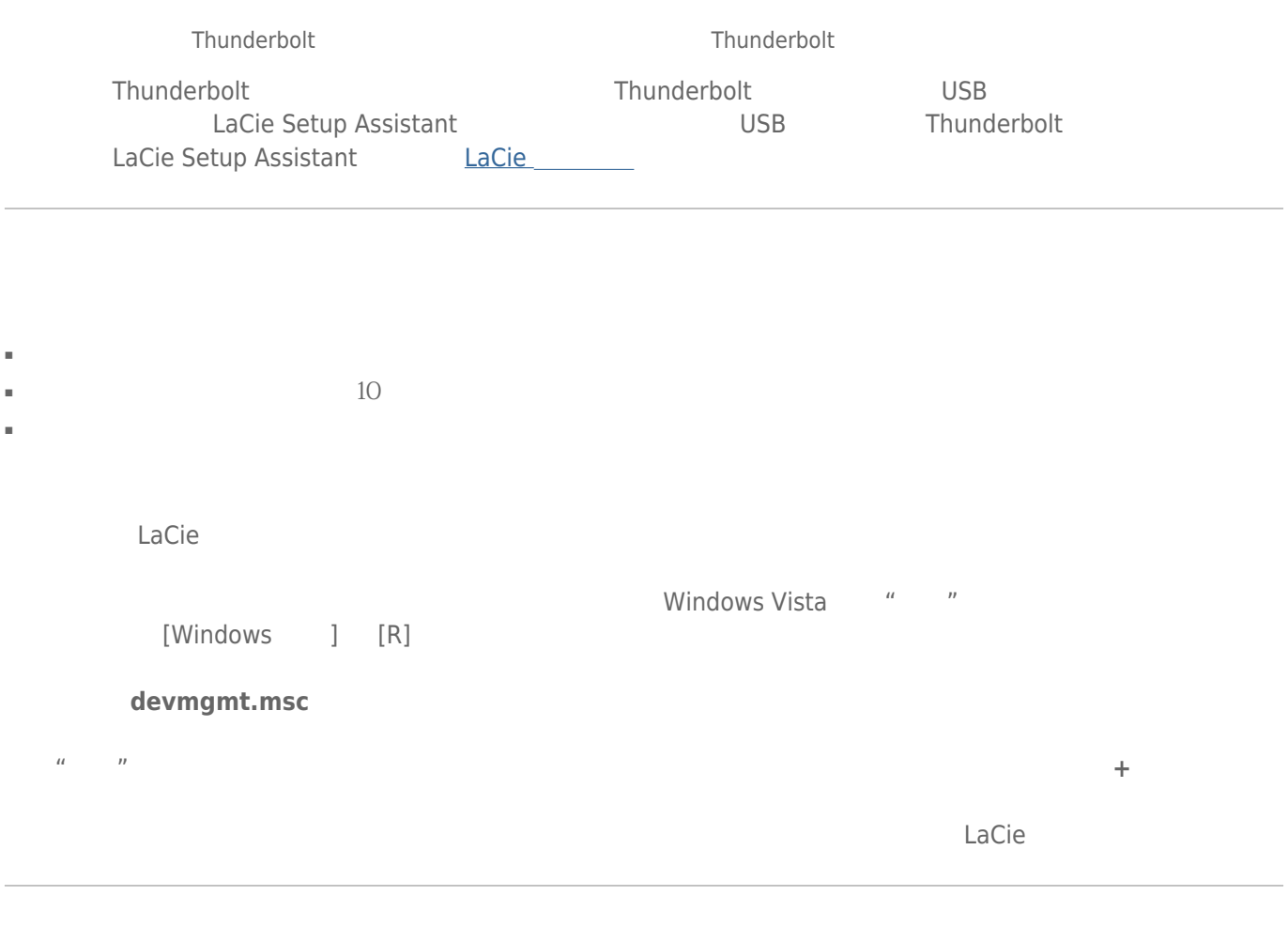

windows the community control of the second control of the second control of the second control of the second control of the second control of the second control of the second control of the second control of the second co

 $\times$ 

[www.lacie.com/support/](https://www.lacie.com/support/)

## LED

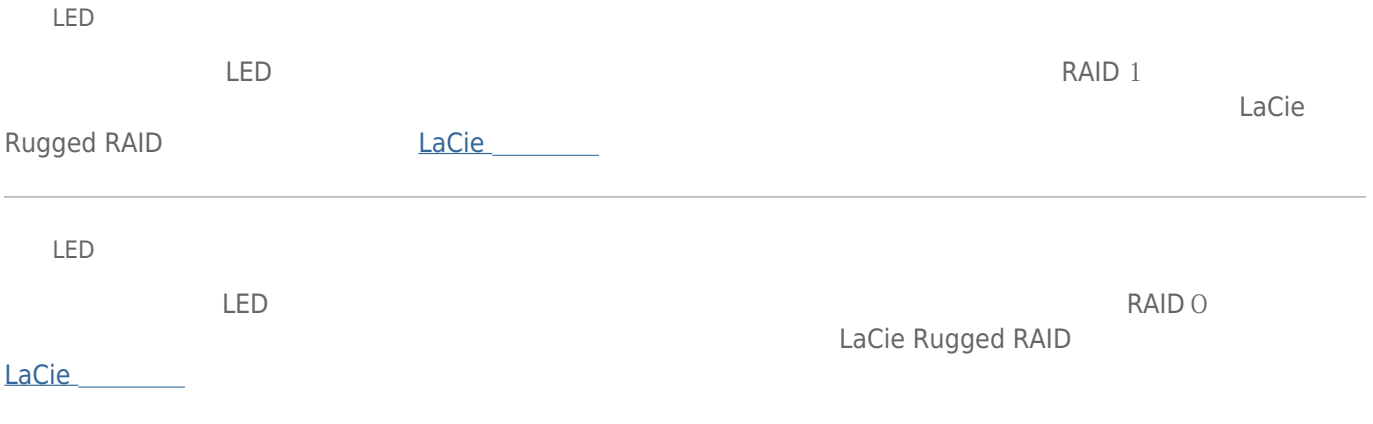